## IKEDA\_MIR1\_TARGETS\_DN

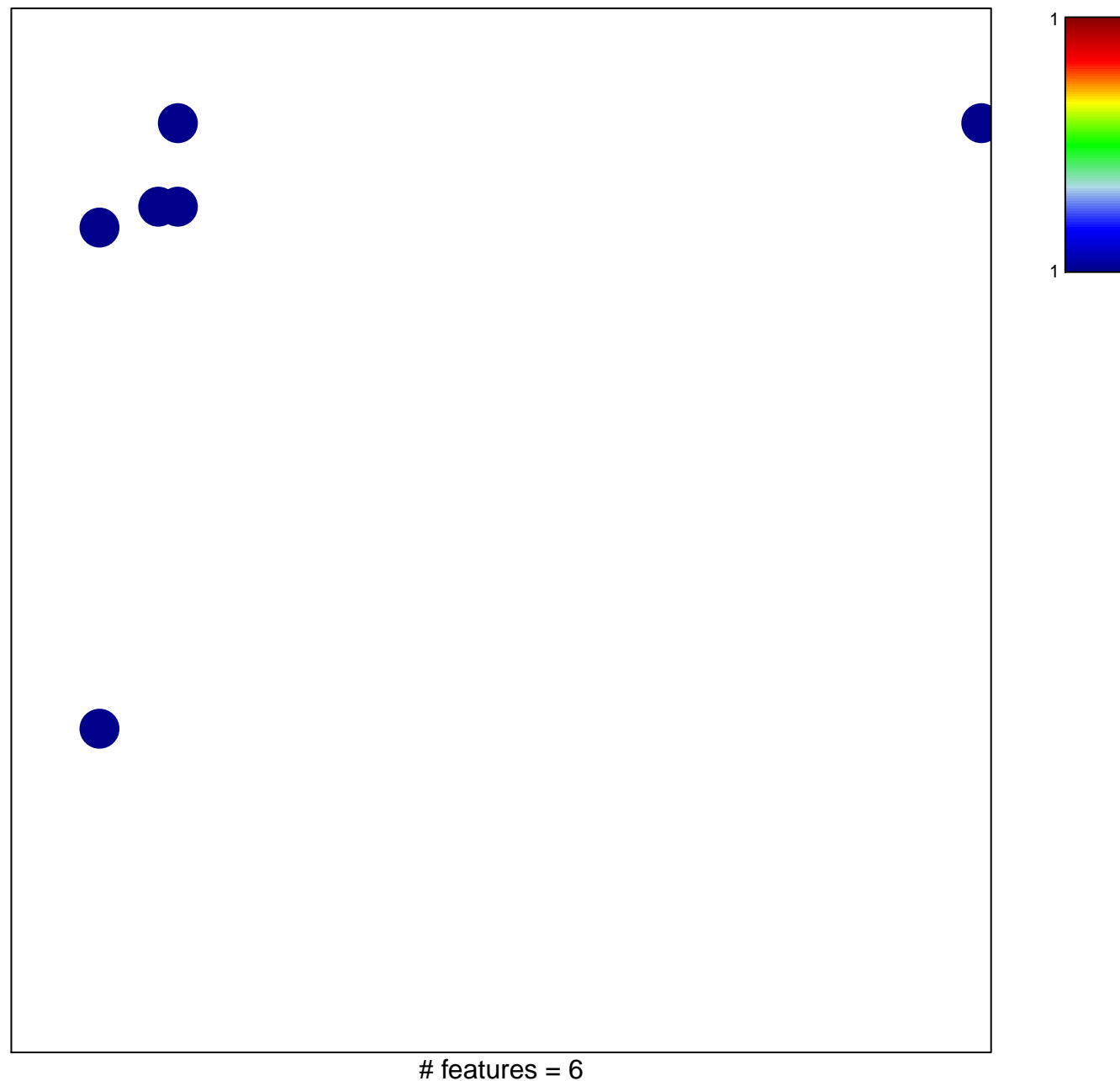

## **IKEDA\_MIR1\_TARGETS\_DN**

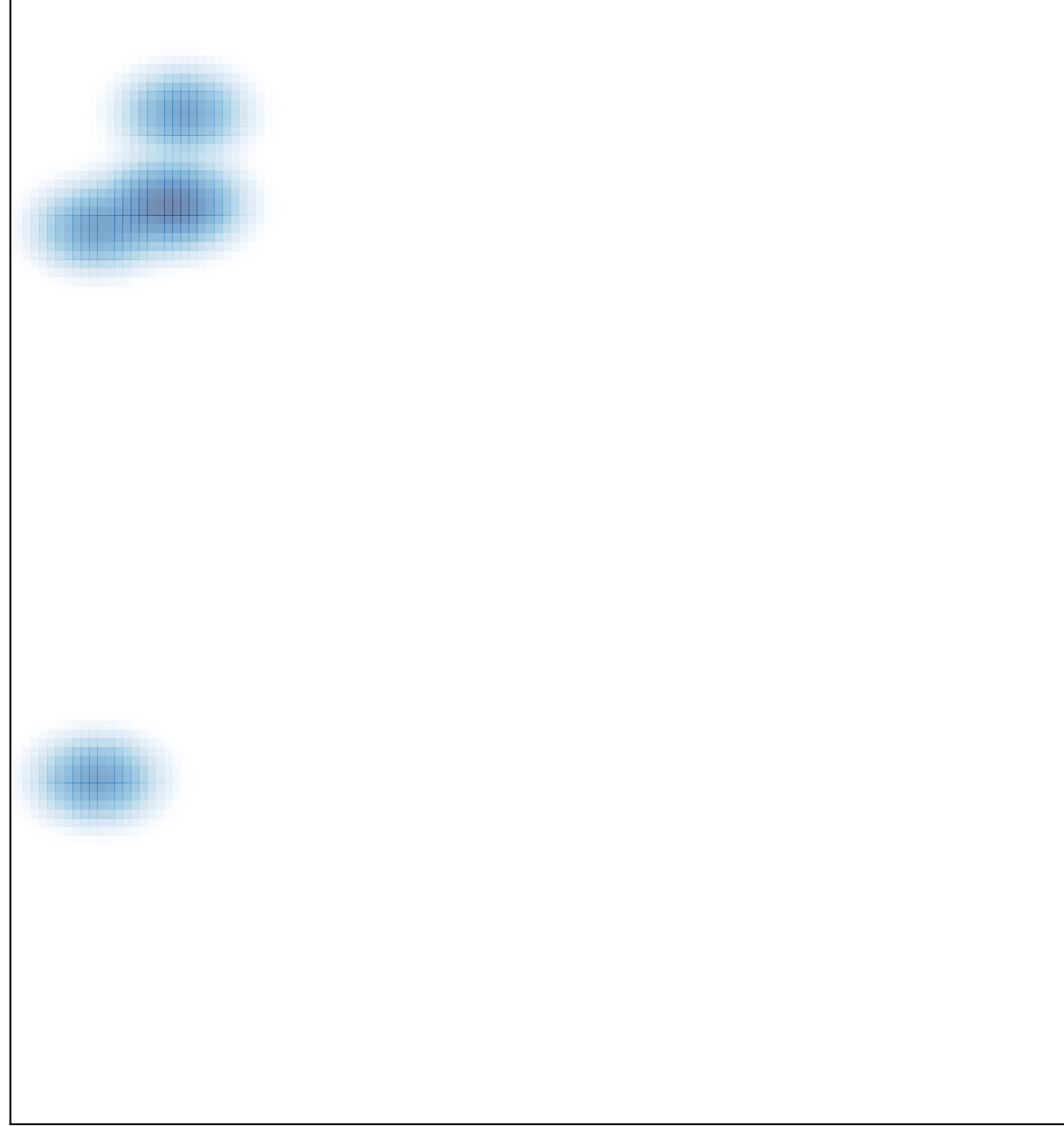